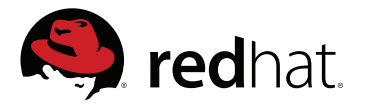

## CWRAP Testing complex software in CI

January 30th, 2016

Andreas Schneider and Jakub Hrozek

Red Hat Inc.

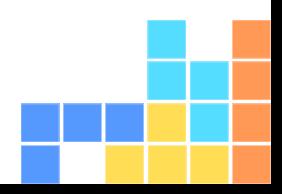

# Who are we?

## ABOUT US

We are Free and Open Source Software developer working on: **Andreas**

- $\rightarrow$  Samba The domain controller and file server
- $\rightarrow$  libssh The SSH Library
- $\rightarrow$  cmocka a unit testing framework for C

### **Jakub**

- $\rightarrow$  SSSD A system deamon to integrate Linux machines with Directory services
- → FreeIPA A free Directory Service implementation
- $\rightarrow$  cmocka a unit testing framework for C

# Do you remember this?

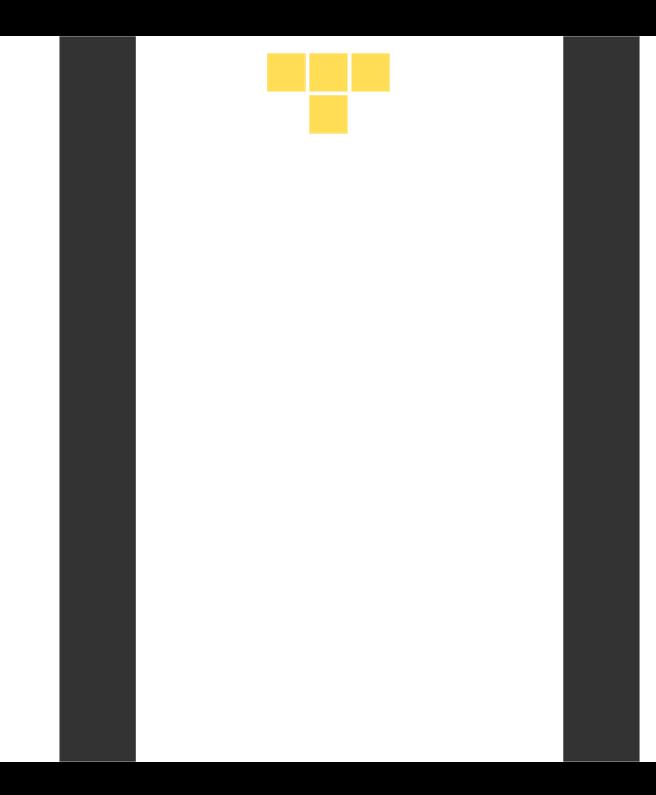

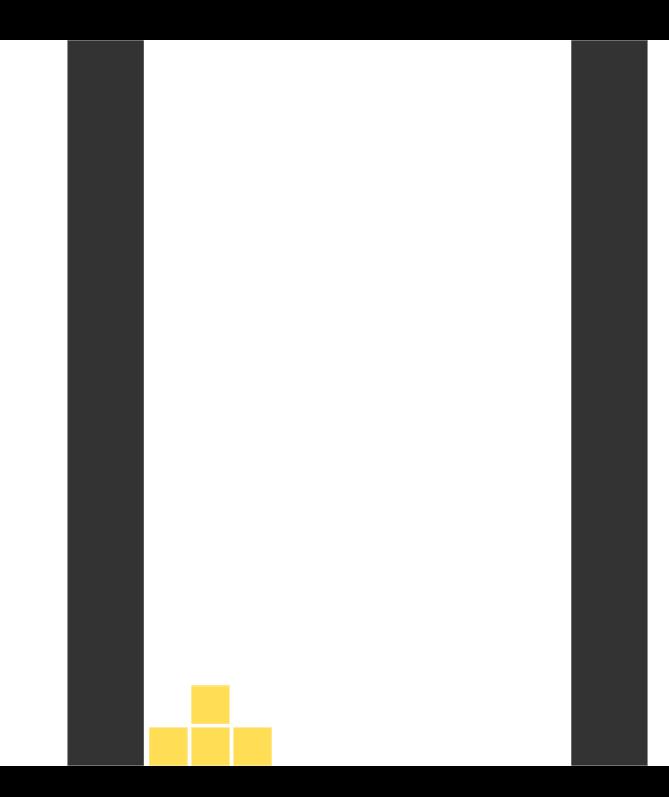

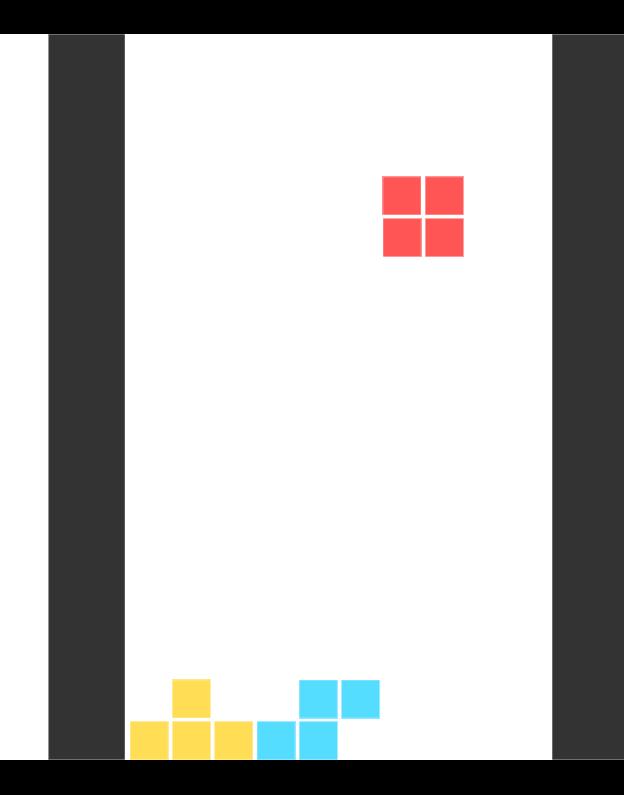

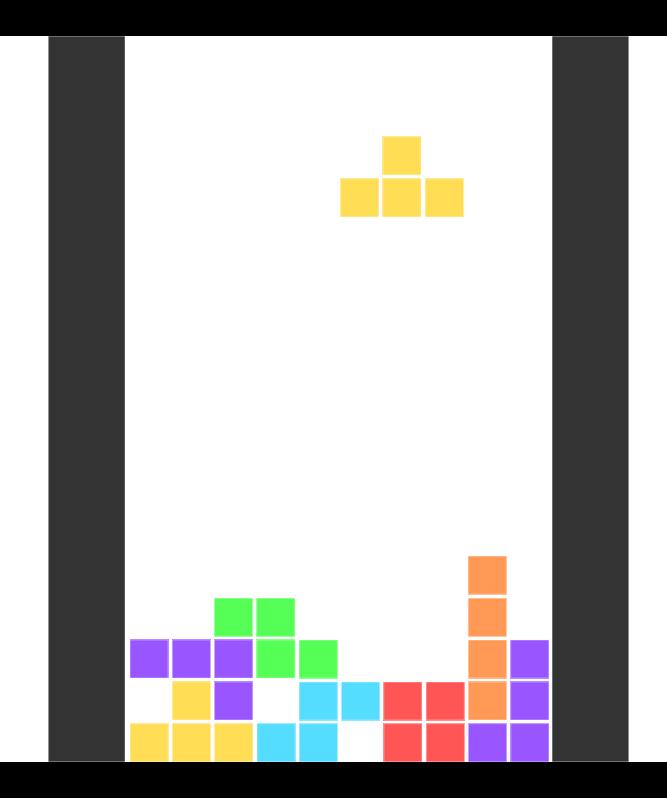

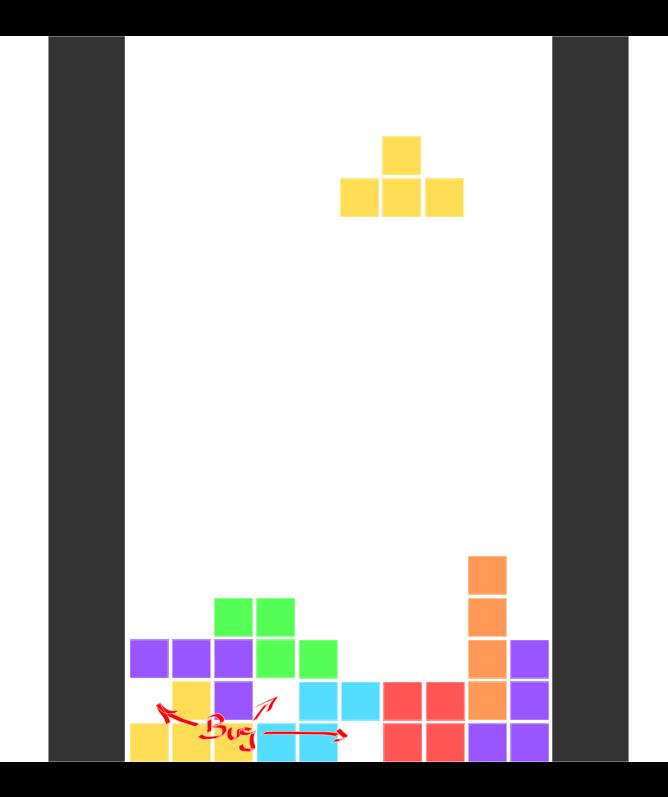

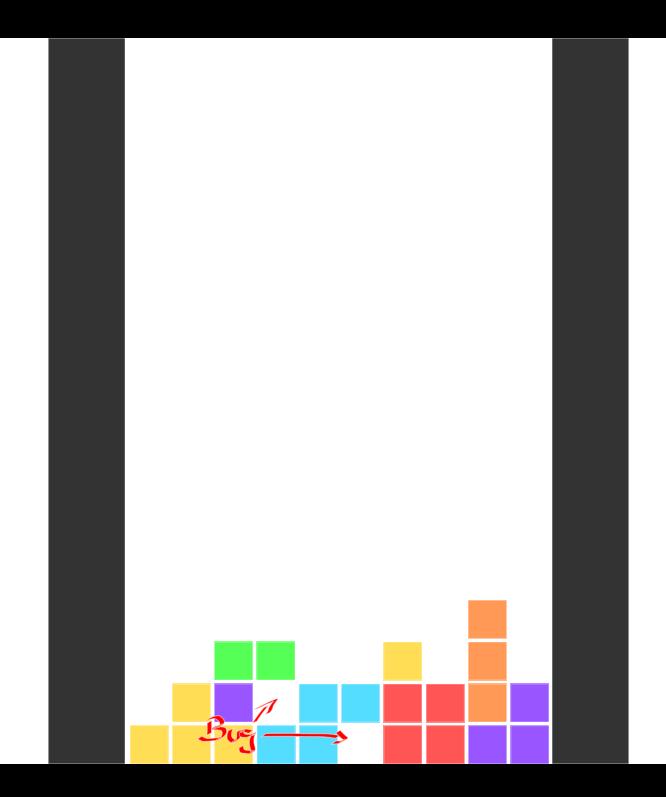

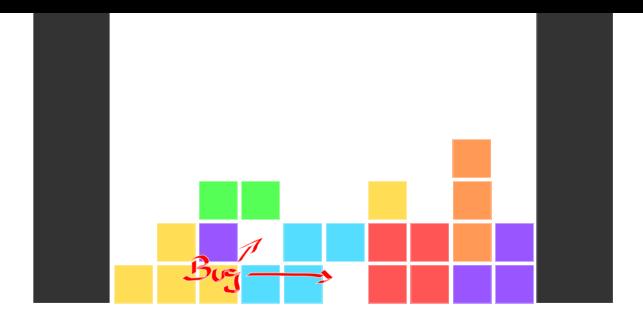

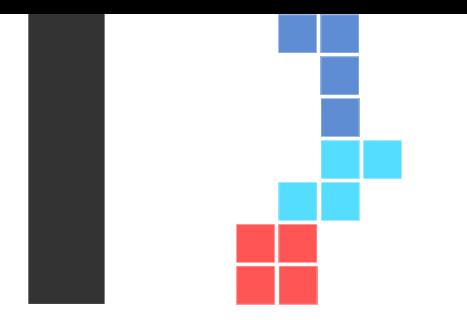

# WHAT IS THIS TALK ABOUT?

HOW TO DO COMPLEX TESTS IN A LIMITED ENVIRONMENT

This talk is about improving your tests and enable you to test even the complex scenarios of your software.

What is this talk about?<br>
Mhat is this talk about?<br>  $\overline{O}$ <br>  $\overline{O}$ 

WHAT DO WE MEAN BY COMPLEX SOFTWARE

## Complex software

- → A simple software to test would be the command whoami
- → An example of complex software is a system service that runs as root …
- $\rightarrow$  …or a service that communicates over the network …
- → …or a software that logs in users …

# LETS LOOK AT THE PROBLEMS FIRST

PROBLEMS TESTING COMPLEX SOFTWARE AT FOR THE ENTERPRISE

### Problems

- → Not every software offers a test suite
- → Only unit tests for some low level functions are offered
- → Test suites often require machine provision or provisioning of a complete network with multiple machines

What is this talk about?<br> **Lets look at the problems first** What is cwrap?<br>  $0000$   $0000$   $00000000000000$ 

HOW DO WE DO TESTING AT RED HAT

Traditional approach => Development and testing are seperate

 $\rightarrow$  Red Hat Quality Engineering (QE) creates tests with bare metal or VMs

## What is this talk about? Lets look at the problems first What is cwrap? The wrappers in detail<br>oo www.communication.com/windows/windows/windows/windows/windows/windows/windows/windows/windows/windows/window<br>what is cwrap?

# RED HAT QE DEVELOPS TESTS TO AVOID REGRESSIONS IN FUTURE

 $\rightarrow$  This is complex to set up

→ They do testing based on RPM packages produced by development

## OUR GOAL FOR DEVELOPER-FRIENDLY TESTING

- $\rightarrow$  Complete integration tests
- $\rightarrow$  Possible to run without a complex environment
- $\rightarrow$  Enable full Continuous Integration (CI) tests during code review

## THE SAMBA TESTSUITE

The Samba project had a complex testsuite in place but hard to use outside Samba

### Awesome testsuite, but

- $\rightarrow$  Special code for testing, not usable by other project
- $\rightarrow$  Did not require any special set up machines or network
- → Goal: Make it useable for every project out there => the birth of cwrap
- $\rightarrow$  This enables other software to develop great tests easily, too

# WHAT IS CWRAP?

WHAT IS CWRAP?

What is this talk about? Lets look at the problems first **What is cwrap?** The wrappers in detail do a mode of the wrappers in detail of the wrappers in detail of the wrappers in detail of the wrappers in detail of the wrap

# cwrap is..

a set of tools to create a fully isolated network environment to test client/server components on a single host, complete with synthetic account information, hostname resolution and privilege separation support. The heart of cwrap consists of four libraries you can preload to any executable.

Think of cwrap like it is

"The Matrix"

where reality is simulated and everything is a lie.

# What is this talk about?<br>  $\begin{array}{ccc}\n\text{We have a positive number of terms of the numbers in the first} \\
\text{Now appear in the terms of the numbers in the first} \\
\text{Now appear in the first} \\
\text{Now appear in the first} \\
\text{Now appear in the first} \\
\text{Now appear in the first} \\
\text{Now, we have a positive number of terms of the numbers in the first} \\
\text{Now, we have a positive number of terms of the numbers in the first} \\
\text{Now, we have a positive number of terms of the numbers in the first} \\
\text{Now, we have a positive number of terms of the numbers in the first} \\
\text{Now, we have a positive number of terms of the numbers in the first} \\
\text{Now, we have a positive number of terms of$

WHAT IS PRELOADING?

- $\rightarrow$  Preloading is a feature of the dynamic linker.
- $\rightarrow$  It is available on most Unices.
- → It loads a user specified, shared library before all others.
- $\rightarrow$  The library to preload is defined by the environment variable LD\_PRELOAD=libwurst.so.
- $\rightarrow$  The symbols of the preloaded library are bound first.
- → See ›man ld.so‹

What is this talk about? Lets look at the problems first **What is cwrap?** The wrappers in detail do a mode of the wrappers in detail do a mode of the wrappers in detail do a mode of the wrappers in detail do a mode of the

## THE PRELOADABLE LIBRARIES OF CWRAP

cwrap provides several libraries you can preload:

- → socket\_wrapper Allows network simulation
- → nss\_wrapper Fakes user/group information
- $\rightarrow$  uid\_wrapper Fakes privilege separation
- → resolv\_wrapper Allows you to talk to your DNS server or fake DNS responses
- → pam\_wrapper Enables testing of PAM modules and appliations

# THE WRAPPERS IN DETAIL

# SOCKET\_WRAPPER

What is this talk about? Lets look at the problems first What is cwrap? The wrappers in detail ook at the problems first What is cwrap? The wrappers in detail ook at the problems first  $\sim$  0000 0000 0000000000000000000000

When preloaded and enabled:

- → Redirects all network communication to happen over Unix sockets.
- → Support for IPv4 and IPv6 socket and addressing emulation.
- → Ablility to capture network traffic in pcap format.

The idea and the first incarnation of socket\_wrapper has been written by Jelmer Vernooij in 2005.

It made it possible to run the Samba torture suite against smbd in 'make test'.

# SOCKET\_WRAPPER DEMO

What is this talk about? Lets look at the problems first What is cwrap? The wrappers in detail oo a coop of the wrappers in detail oo a coop of the wrappers in detail oo a coop of the wrappers in detail of the wrap

NSS\_WRAPPER

When preloaded and enabled:

- $\rightarrow$  Provides account information for users and groups.
- $\rightarrow$  Can do network name resolution using a hosts file.
- → Allows loading and testing of NSS modules.

# UID\_WRAPPER

What is this talk about?<br>  $\begin{array}{ccc}\n\text{We consider the problems first} & & & & \\
\text{We consider the problems first} & & & & \\
\text{000} & & & & \\
\text{001} & & & & \\
\text{011} & & & & \\
\text{020} & & & & \\
\text{030} & & & & \\
\text{041} & & & & \\
\text{052} & & & & \\
\text{$ 

When preloaded and enabled:

- $\rightarrow$  Allows uid switching as a normal user.
- → You can start any application making it believe it is running as root.
- $\rightarrow$  Support for user/group changing in the local thread using the syscalls (like glibc).

uid\_wrapper has been completely rewritten to support the last two features.

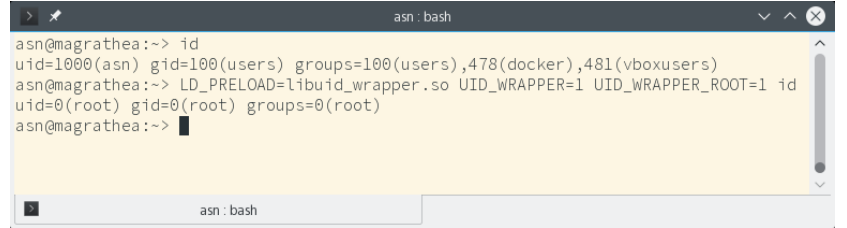

### UID\_WRAPPER

What is this talk about?<br>  $\begin{array}{ccc}\n\text{Un this task about?} & \text{Let's look at the problems first} \\
\text{000} & \text{0000} & \text{0000} & \text{00000000000}\n\end{array}$ 

What is this talk about? Lets look at the problems first What is cwrap? The wrappers in detail ook at the problems first What is cwrap? The wrappers in detail ook at the problems first ook at the problems first ook of  $\sim$ RESOLV\_WRAPPER

When preloaded and enabled:

- $\rightarrow$  It either redirects name queries to the nameservers specified in your own resolv.conf.
- $\rightarrow$  or can fake DNS queries using a simple formatted DNS hosts file.

The latest addition to the cwrap project, released a couple of weeks ago.

- → PAM is the Linux system-level authentication subsystem
- $\rightarrow$  abstracts authentication into modules where each service has its own configuration

## TESTING PAM

- $\rightarrow$  There are two sides to testing PAM
- $\rightarrow$  Testing a PAM-aware application (like a SSH server)
- $\rightarrow$  Or testing a PAM module (like pam\_unix or pam\_sss)

PAM\_WRAPPER

- $\rightarrow$  Enables loading of service files from a custom location
- $\rightarrow$  Provides a simple module that authenticates against a plaintext database
- → Offers a C and Python API to write tests easily

# What is this talk about?<br>  $\begin{array}{ccc}\n\text{What is extra}&\text{The wrapper in detail} \\
\text{No} & \text{O} & \text{O} & \text{O} & \text{O} & \text{O} & \text{O} & \text{O} & \text{O} & \text{O} & \text{O} & \text{O} & \text{O} & \text{O} & \text{O} & \text{O} & \text{O} & \text{O} & \text{O} & \text{O} & \text{O} & \text{O} & \text{O} & \text{O} & \text{O} & \text{O} & \text{O} & \text{O} & \text{$

PUTTING IT ALL TOGETHER

- $\rightarrow$  Using these wrappers, we can set up a real-world test without a heavyweight environment
- → Example: Samba tests
- → Example: SSSD integration tests

# SAMBA and SSSD demos

# What is this talk about?<br>  $\begin{array}{ccc}\n\text{What is cwan} \\
\text{One expression that}\n\end{array}$

## WHO USES CWRAP?

- → Samba
- $\rightarrow$  SSSD (uses all wrappers in the meantime)
- $\rightarrow$  libssh (Test libssh against OpenSSH)
- → Docker and OpenStack
- → Knot DNS (.cz root domain server)

What is this talk about?<br>  $\begin{array}{ccc}\n\text{What is cwan} \\
\text{One expression that}\n\end{array}$ LINKS

- → Website: https://cwrap.org/
- → Mailinglist: https://lists.samba.org/mailman/listinfo/samba-technical
- → IRC: #cwrap @ freenode

Questions & Answers

If you like this project tweet and blog about it!

https://cwrap.org/ https://cmocka.org/